# **Download**

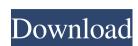

#### Cheewoo Bevel CAM Crack + Torrent [Latest] 2022

How to install Whatsapp on your Nokia:- If you are looking for a free messaging service that comes with an app then WhatsApp is the best choice. This messaging service is owned by Facebook and was launched a few years ago. Now a days there are more than 700 million users have WhatsApp accounts. Whatsapp is so widely used that even the teenagers, who can't afford a smart phone prefer Whatsapp as a messaging app. As you know all the smartphones are equipped with a unique id and user's phone number in order to access the services. However, WhatsApp allows you to access your contacts from your desktop. Though Whatsapp has their own mobile number or ids that you can add for your friends and family. To access this facility you need to install Whatsapp on your device. Once you successfully install the WhatsApp on your device then you can contact your friends in your Nokia at anytime. How to configure network settings in Nokia:- Are you a Facebook user? If you are then you must be knowing that Facebook is the best social network. On the other hand, you may be wondering how to configure network settings in Nokia 6302. If this is your first time you will be surprised to know that there is no such option in your phone. If you do not know the process then there is no better option than contacting a professional. A professional can guide you through the process to get an accurate idea about the process. In order to access your network settings you will have to go to the phone settings menu. This is not an easy task as the interface is quite complex. You can reach to this interface by pressing the menu button and then tapping the phone settings button. There you will find the network settings section, you need to scroll the main page and you will find the network settings option. How to Use Windows 8.1 Login Screen Guide: This article will discuss in detail the Windows 8.1 Login Screen and how to customize the lock screen or logon screen. How to do tasks with Windows: This guide will discuss how you can easily perform differ

#### Cheewoo Bevel CAM Crack+ Serial Number Full Torrent Free For Windows

Keymacro is an integrated software with which you can easily create macro for Winkeyboard, Macroyskey, Winkeypad and PCkey, to increase your work efficiency. Macro Generator Can help you create a keyboard macro easily. You can record one or more different or similar keyboard combinations, set functions for the combination, and customize the macro name, volume and many more. Keyboard macro gamesDescription: Keyboard macro games allow you to play fun games on your computer keyboard. There are many free games and also games that you need to buy. ... Friday, January 24, 2018 [video] KNAM 2016 – the Korean National Assembly of Arts and Culture Official Selection Brought to you by KNAM. Free to attend. INTERNATIONAL JOURNAL OF AFRICAN SCIENCE In the year 1996, the International Journal of African Science, started as a biannual publication of the African Association for the Advancement of Science. Over the years, the journal was regularly published as a triannual publication, with issues published between August and December. In the year 2000, the journal became a quarterly with the publication of the first issue in January/February. Today, it is published annually, with its first issue in June. The journal has an international outlook and covers the areas of natural science, social science and humanities. The journal publishes articles, books reviews, communications and conference papers. The journal accepts articles in all branches of science and other disciplines. The journal's impact factor (2016) is 0.721. The journal has been included in the Science Citation Index Expanded (SCI-E) since the year 2000. This means that SCI-E counts citations to articles published in the journal and others, to avoid counting double citations. It is published by American Institute of Physics (AIP) and Wiley-Blackwell, which publishes high impact research journals. AfricaFocus is a regional centre for information and training in areas of conflict, security, humanitarian action, human rights and peace-building in the Horn of Africa an

### **Cheewoo Bevel CAM With Registration Code**

Bevel CAM (Cheewoo Bevel CAM) is the most convenient way to generate code for bevel CNC machines such as CNC Lathes, Bevel Gear Machines and Radial Mills. It is specially designed for use with bevel cutting operations, and includes a powerful and user-friendly interface. Just specify your project, define a bevel type and the operation, and choose from multiple bevel settings to generate the corresponding NC code. You can create a bevel file, which can be easily loaded on your bevel CNC machine. Helpful Tips: Please make sure to download the latest version (1.1.11) to get the full power of the app. Step 1: Select a bevel type 1.1 Bevel Set 1 Shape type: Cylinder, Rectangle, and other shapes. Option: Bevel cutting, Bevel drilling, and other options. 1.2 Bevel Set 2 Shape type: Rectangle, Square, and other shapes. Option: 2-bevel cutting, 2-bevel drilling, etc. Step 2: Choose a bevel set Step 3: Define axis and machine Type: Machine axis information and process settings. Step 4: Define a bevel and position Position: Type of operation and feed direction. Step 5: You are done! Machine axis information and process settings: Choose from two menus for machine axis information: "Machine Settings," and "Process Settings." The first lets you choose the axis on which to work. The second lets you select parameters to specify the NC code. The "Machine Settings" menu includes: • Axis: You can choose a single or multiple axis. • Choose axis type: You can choose from dual, single, or rotary axis. • Axis lock; You can lock the axis. • Axis orientation: You can choose between right, left, up, and down. • Axis heading: You can choose from horizontal, vertical, angled, and constrained. • Convert from: You can convert the type of axis into a given type. • Axis limit: You can limit the range of axis movement. • Axis post: You can choose from pre and post. • Post position: You can choose from within, outside, and between. • Axis code: You can enter a machine code. • Axis scale: You can choose from

## What's New in the Cheewoo Bevel CAM?

Easily generate NC code for bevel CNC machines Technical representation of the operation and bevel types help you better understand and provide the work values Available bevel types Define NC code Adjust machine and process settings Read more: Easily generate NC code for bevel CNC machines #4343; #4144; #4144; Tailspin is a powerful and useful tool for all CNC enthusiasts. It is highly recommended for turning your work pieces to your desired shape. It is an open source application, and it can be downloaded for free at The interface is built around a simple and intuitive 3D design process. For some users, it may be a challenge to understand some of the key information. In this case, help is provided in a side panel. Here you can find out all of the necessary settings and parameters. This includes the dimensions and tool paths. You can adjust the values freely and click the "Generate Code" button to see the results. Tailspin was created to show you a typical path you can take to complete a project. There is an excellent tutorial on the front page to help you understand the interface. It is also available for download from the aforementioned website. Turn your workpieces to your desired shape The interface is intuitive and consists of a collection of components that make up the project. Each component can be dragged around and rotated. You can select a number of operations to perform. These include adjusting tool paths, building and modifying your drawing. You can add edges, intersections, start/stop points, and more. It is easy to apply a tangent to a cutting path, adjust the rotations, and define clear cut points. In the advanced part of the interface, you can also define a layer for each different cutting path. For those of you familiar with the basics of coding, you can customize toolpaths based on the user-defined layers. Learn more: Tailspin is an open source application for turning your work pieces to your desired shape An excellent tutorial to help you understand the interface Download: Tailspin is availab

## **System Requirements:**

Windows: Vista (Service Pack 1), 7 (Service Pack 1), 8 (Service Pack 1), 10 (Service Pack 1), or later 1GB RAM (1GB recommended) 300MB Hard Disk Space Internet connection (recommended) Apple Mac OS X: 10.7 (Lion), 10.8 (Mountain Lion), or later Linux: Ubuntu 10

# Related links:

https://xn--80aagyardii6h.xn--p1ai/wp-content/uploads/2022/06/free\_pascal.pdf
https://supermoto.online/wp-content/uploads/2022/06/footfabi.pdf
https://together-19.com/upload/files/2022/06/cZgxK6ByWieoYaa1yFE3\_06\_4a19acdba87180d3e24c02f71e312b5a\_file.pdf
http://tirupatilist.com/wp-content/uploads/2022/06/Aidfile\_recovery\_software\_professional.pdf
https://wakelet.com/wake/UdZ4QqYmCHWbTs4YCzToQ
https://bluesteel.ie/2022/06/06/vector-magic-crack-activation-free-download-april-2022/
http://www.wemoveondemand.com/?p=3310
https://cilre.com/wp-content/uploads/2022/06/AutoCD\_Builder.pdf
https://midatlanticherbaria.org/portal/checklists/checklist.php?clid=61154

https://nashvilleopportunity.com/adit-testdesk-keygen-full-version-download-macwin/